# **Gong - Errores #2411**

## **Modificación gasto sin permiso en cuenta**

2015-10-26 08:49 - Alberto Ramirez

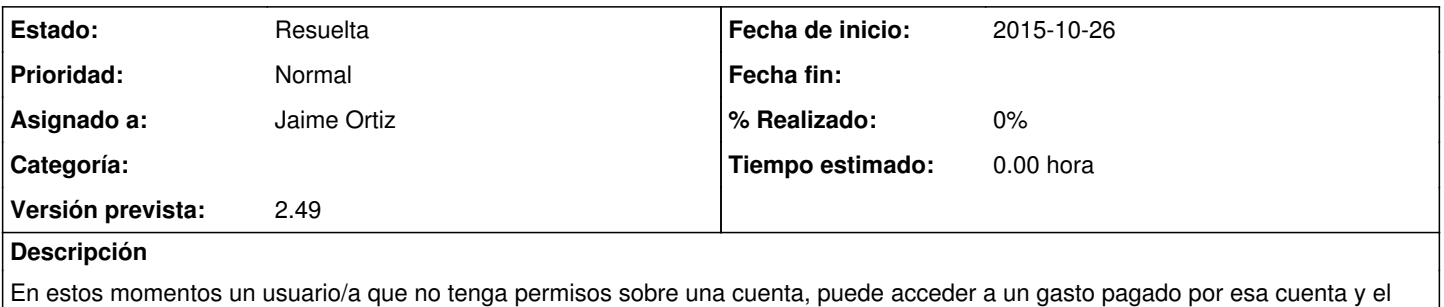

sistema le permite modificar o eliminar el pago y tambieno modificar o eliminar el gasto.

### **Histórico**

#### **#1 - 2015-10-29 12:07 - Jaime Ortiz**

*- Asignado a establecido a Jaime Ortiz*

#### **#2 - 2015-10-29 13:33 - Jaime Ortiz**

*- Estado cambiado Nueva por Resuelta*

*- Versión prevista establecido a 2.49*